## SAP ABAP table /TMWFLOW/REP\_RNG\_STAT\_STAT {Range Table for Status}

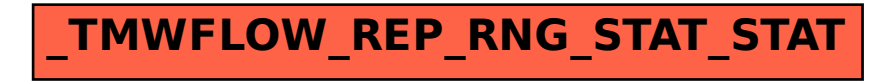